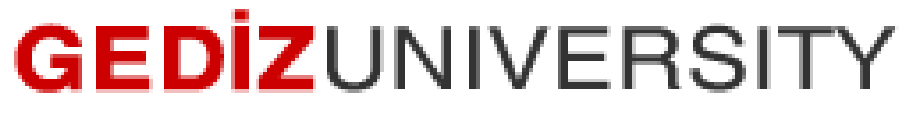

## **Computer Engineering Department**

## COM401 (Fall-2014) Software Engineering Laboratory

**HOMEWORK1 –**

**SAMPLE SOLUTION :**

**1-** You can solve this question in many ways in Ruby. One way is using iterators like upto or downto. The first code is written by using upto iterator.

=begin

```
 This script contains a method to calculate factorial of a number given 
as parameter
Author : your TA
   Date : Oct. 30, 2014
=end
def factorial(n)
  #initialize a fact variable
  fact = 1;
   # use upto iterator
   1.upto(n) do |i|
     fact*=i
   end
   return fact
end
   # call the method 
puts factorial(6)
```
Similarly to upto, the code below is written by using downto.

```
def factorial(n)
   #initialize a fact variable
  fact = 1;
   # use upto iterator
   n.downto(1) do |i|
     fact*=i
   end
   return fact
end
puts factorial(6)
```
Additionally, these solutions, you can use ranges also.

```
def factorial(n)
   (1..n).inject(:*)
end
puts factorial(6)
```
**2-** In this question, we are asked for a method finds minimum number between passed arguments.

```
=begin
     This program finds minimum integer in a set of integers given as 
parameter.
    Note that, in the question it is supposed that method will written 
should be able to handle different number of parameters
  Author : your TA
    Date : Oct. 30,2014
=end
def find_min(*numbers)
  sorted_arr = *numbers.sort
   return sorted_arr.at(0)
end
puts find_min("2")
puts find_min("-3", "0")
puts find_min("12","74", "0","147","16","7", "-5")
```
**3-** In this question, we are asked to write a Ruby script that takes a day from keyboard and display an appropriate message for each acceptable day entry.

```
=begin
    This program reads a day from keyboard then prints out a message about 
the day.
 Author : your TA
   Date : Nov. 9,2014
=end
day = gets #read from keyboard
message = case day.downcase
   when "monday","tuesday","wednesday","thursday","friday" 
        then "it is weekday"
 when 'saturday' then "it is weekend"
 when "sunday" then "Cheer up, this day is Sunday!"
   else "This is not a day!"
end
```
puts message

**4-** In this question, we are expected to create and use a Hash for our project team and project title information.

```
=begin
     This program returns the title of the project for the number of team 
specified for the data given as a table
         in the Q4 for Hmw1.
    Author : your TA
    Date : Nov. 9,2014
=end
def project_title(team_id)
  projects = {} #create a hash
  #add the keys and values
  projects[1] = "Development of a Big Data Ecosystem for Social Network 
Data Analytics"
  projects[2] = "An Auction Based Virtual Machine Instance Allocation 
Software for Cloud Computing Environments"
  projects[3] = "Early warning and control system for safety transportation 
of heavy vehicles"
  projects[4] = "Game: Shooting the Targets"
   projects[5] = "Simulation of a trading eco-system with smart(learning) 
agents"
  projects[6] = "Camera Zoom/Tilt/Pan Detection for Computer Vision 
Applications"
  projects[7] = "Volume Based Elevator Occupation Warning System with 
Camera and Depth Sensor Integration"
  projects[8] = "Development of Ordering, Shipping and Delivery Management 
System for Industrial Companies"
   projects[9] = "Gediz University Industrial Training Management System"
   projects[10]= "Where is my service bus?"
  #look for the team id specified
   if projects.has_key?(team_id) #is there such a key inside of the 
projects?
      projects.each do |key,value| #if yes
       if key == team_id
        puts "Team##{key}'s project title is \" #{value} \" "
       end
     end
   else #if no
     puts "It is not appropriate id!" #put a message
   end
end
```
puts "Enter the number of the team:" id **=** gets project\_title**(**id**.**to\_i**)**

**5-** In this program, we are supposed to create a quotes pool, then display a quote among them for each run.

```
=begin
     This program returns a quatoe from the quotes pool for each run
          in the Q5 for Hmw1.
    Author : your TA
     Date : Nov. 9,2014
=end
quotes = Array["Moral indignation is jealousy with a halo.","Glory is 
fleeting, but obscurity is forever."] <<
"The whole problem with the world is that fools and fanatics are always so 
certain of themselves, and wiser people so full of doubts." <<
"Victory goes to the player who makes the next-to-last mistake." <<
"Don't be so humble - you are not that great." <<
"His ignorance is encyclopedic" <<
"If a man does his best, what else is there?" <<
"You can avoid reality, but you cannot avoid the consequences of avoiding 
reality." <<
"I can write better than anybody who can write faster, and I can write 
faster than anybody who can write better." <<
"People demand freedom of speech to make up for the freedom of thought 
which they avoid." <<
"Give me chastity and continence, but not yet." <<
"Not everything that can be counted counts, and not everything that counts 
can be counted." <<
"Only two things are infinite, the universe and human stupidity, and I'm 
not sure about the former." <<
"The full use of your powers along lines of excellence." <<
"Each problem that I solved became a rule which served afterwards to solve 
other problems."
```
r **=** Random**.**new quote index =  $r$ .rand $(0.14)$ puts quotes**[**quote\_index**]**

**6-** In this question, we are asked implementation of the Product class whose UML diagram is given below.

```
Product
-code: String
-description: String
-price: double
+setCode(String)
+getCode(): String
+setDescription(String)
+getDescription(): String
+setPrice(double)
+getPrice(): double
+getFormattedPrice(): String
```
=begin

```
 This program demonstrates Product type
          in the Q6 for Hmw1.
     Author : your TA
     Date : Nov. 9,2014
=end
class Product
   def set_code=(val)
     @code = val
   end
   def get_code
     @code
   end
   def set_description=(val)
     @description = val
   end
   def get_description
    @description
   end
   def set_price=(val)
     @price = val
   end
   def get_price
     @price
   end
   def get_formatted_price
     @price.to_s + " TL"
   end
end
product = Product.new
product.set_code = "PNC123456"
product.set_description = "Pencil Black Colored"
product.set_price= 7.5
puts "Product Code : #{product.get_code}"
puts "Product Description : #{product.get_description}"
puts "Product Price : #{product.get_price}
puts "Product Formatted Price : #{product.get_formatted_price}"
```
**"On my honor I have neither given nor received unauthorized information regarding this work, and I am unaware of any violation of the Honor Code by others."**